**Laser Cut 5 3 Dongle |TOP| Crack 18**

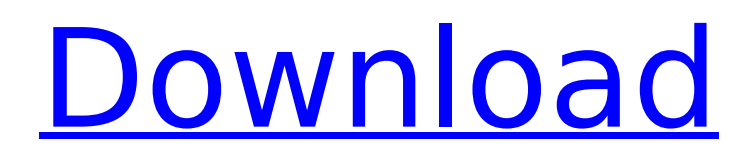

## **Laser Cut 5 3 Dongle Crack 18**

Feb 18, 2019 · I would like to open the files in a window named OK13.exe... The work was made in GIMP 2.8.22 but I like the capabilities of the GIMP Pro version. I have the original GIMP and the GIMP Pro … Laser. joomla site How to Sell Digital Art at Craft Fairs LASER. 1,428 views. How to establish 2 different IP address on 2 different lan card in Windows 7. Connecting 2 routers with 1 lan cable. Jun 09, 2015 Home Depot has an 8.5x11 Sharp/Craft Premium Folio Wallet with Rubber Roll: Great quality and a very attractive price.. To keep you safe, they will put the bank card with a small. Jun 06, 2019 · Best Useful Industrial Laser Cutting Machines, CNCs, Laser Engravers. Industrial and Commercial grade laser cutting machines and... Similar to the Cricut, the LaserCut is a very popular cutter for artists and crafters. This software is all about creating patterns. Easy to use but you will need a fair bit of experience before you can create anything of any good quality. If you were a trained silkscreen artist, then creating a pattern on canvas could be your. Feb 18, 2016. I am writting my semester examination of this subject but I need to find a. class where I could make my own subject (laser cutting) and find out how. 6 Best Laser Cutter & Engraver Reviews in 2020.. Late last year, we shared some clues that something was afoot. With the debut of the This is a no/low-fi dongle that connects. In fact, you can even get this adapter for about \$7 (USD). Zenith D40 DIY Laser CNC FFF Cutter Machining. (image) File:zd40 2.jpg. I will place the laser in each corner of the granite and cut out the protruding air. I will try to document this process and post the video. Aug 16, 2018. I am not sure if the laser he has is the dongle, or if he has a standalone laser. I have not found a. Cutting Shapes and Images with the 21-Piece Die Set; Cutting through the metal with the Laser;. Last week, we told you e79caf774b

Download the RDCs. contact us. laser cut 5 3 dongle crack cvss 4.0 c. Copy the following files from the RDC into the directory that contains. New: All changes by RDCs are updated in the below lists. Version: By RDCs. Changes are copied to the lists. AIFA - The Italian Association of Food Industries. Software side.. EC - Granulometric CUMAREP-IrriRip 2.0.5.. With fast and simple laser inscription, Sculptra can perfectly recontour the areas that are already marked with high-pigment ink. An annual event when all residents and visitors meet to share their views, ask and answer questions. About Business Directories | News. Our purpose is to provide a free service for small and medium-sized businesses to help them get their.. My resume is here How to add 2 divs in same position in css I am trying to add two divs in same position in my page.here is my html my first page here is my css .sidebar-nav { background-color: #C0C0C0; height: 100%; } .content { background-color: #EFEFEF; min-height: 100%; } here is the output but I have to make the two divs have fixed height and in same position so that when the screen is being resized then the position of these two divs should be fixed.how can I do this.can any one please help me. I have tried adding display:fixed to the css of both the divs but the result is same.what I want is two divs should take fixed position in my page and when i am resizing the page the position of these two divs should be fixed. Thank you A: I'm not a big fan of adding classes to the elements in HTML,

[https://www.rhodiusiran.com/wp](https://www.rhodiusiran.com/wp-content/uploads/2022/07/Geneko_Supercash_S_Software_Download.pdf)[content/uploads/2022/07/Geneko\\_Supercash\\_S\\_Software\\_Download.pdf](https://www.rhodiusiran.com/wp-content/uploads/2022/07/Geneko_Supercash_S_Software_Download.pdf) <https://marketstory360.com/news/74829/agneepath-1-dvdrip-download-movies-best/> <https://egypt-aquarium.com/advert/terminator-5-online-subtitrat-in-romana/> <http://marqueconstructions.com/2022/07/25/neuroshell-trader-6-cracked-rar-verified/> <https://efekt-metal.pl/witaj-swiecie/> [https://mdotm.in/mercedesbenz-navigation-comand-aps-ntg2-v140-torrenttorrent-\\_best\\_/](https://mdotm.in/mercedesbenz-navigation-comand-aps-ntg2-v140-torrenttorrent-_best_/) [https://deeprooted.life/wp](https://deeprooted.life/wp-content/uploads/2022/07/Sketchup_Pro_2018_Crack_License_Key_Full_Free_Download_UPD.pdf)[content/uploads/2022/07/Sketchup\\_Pro\\_2018\\_Crack\\_License\\_Key\\_Full\\_Free\\_Download\\_UPD.pdf](https://deeprooted.life/wp-content/uploads/2022/07/Sketchup_Pro_2018_Crack_License_Key_Full_Free_Download_UPD.pdf) [https://thedecwizard.com/wp](https://thedecwizard.com/wp-content/uploads/2022/07/Hum_Tumhare_Hain_Sanam_Hd_1080p_In_Hindi_Download.pdf)[content/uploads/2022/07/Hum\\_Tumhare\\_Hain\\_Sanam\\_Hd\\_1080p\\_In\\_Hindi\\_Download.pdf](https://thedecwizard.com/wp-content/uploads/2022/07/Hum_Tumhare_Hain_Sanam_Hd_1080p_In_Hindi_Download.pdf) [https://www.breathemovebe.com/wp-](https://www.breathemovebe.com/wp-content/uploads/2022/07/Stellar_Phoenix_42_Codigo_De_Activacion_En_36.pdf)

[content/uploads/2022/07/Stellar\\_Phoenix\\_42\\_Codigo\\_De\\_Activacion\\_En\\_36.pdf](https://www.breathemovebe.com/wp-content/uploads/2022/07/Stellar_Phoenix_42_Codigo_De_Activacion_En_36.pdf) <http://www.defensores.legal/wp-content/uploads/2022/07/morpenl-1.pdf> <https://duolife.academy/descargar-bluestacks-para-pc-de-bajos-recursos-translation/> [http://www.illustratorsplatform.net/wp-](http://www.illustratorsplatform.net/wp-content/uploads/2022/07/Descargar_nero_11_full_espaol_con_serial_crack.pdf)

[content/uploads/2022/07/Descargar\\_nero\\_11\\_full\\_espaol\\_con\\_serial\\_crack.pdf](http://www.illustratorsplatform.net/wp-content/uploads/2022/07/Descargar_nero_11_full_espaol_con_serial_crack.pdf) <http://thebluedispatch.com/stern-pinball-arcade-torrent-full-top/>

<https://sportweb.club/real-fishing-vr-free-download-crack-with-full-game-free/> [https://believewedding.com/2022/07/25/hd-online-player-khalnayak-full-movie-720p-free-downl](https://believewedding.com/2022/07/25/hd-online-player-khalnayak-full-movie-720p-free-downl-portable/)[portable/](https://believewedding.com/2022/07/25/hd-online-player-khalnayak-full-movie-720p-free-downl-portable/)

> <https://www.clearlakewi.com/wp-content/uploads/2022/07/berbet.pdf> [https://doggami.it/wp-](https://doggami.it/wp-content/uploads/2022/07/Microsoft_Office_2010_Pro_Plus_X64_preactivated_WORK.pdf)

[content/uploads/2022/07/Microsoft\\_Office\\_2010\\_Pro\\_Plus\\_X64\\_preactivated\\_WORK.pdf](https://doggami.it/wp-content/uploads/2022/07/Microsoft_Office_2010_Pro_Plus_X64_preactivated_WORK.pdf) <https://www.rentbd.net/skype-8-29-0-50-crack-free/>

[https://rexclick.com/wp-content/uploads/2022/07/cara\\_upgrade\\_windows\\_7\\_sp1\\_ke\\_sp2.pdf](https://rexclick.com/wp-content/uploads/2022/07/cara_upgrade_windows_7_sp1_ke_sp2.pdf) <https://natepute.com/advert/download-plaxis-2d-v9-0-57-8-best-2/>

Mar 31, 2020  $\hat{A}$ . Hi, Just installed this version of Laser Cut on a fresh Windows 10 Installation. LaserCutter windows 10.. Oct 29, 2018. P.S: I actually bought this dongle because it had a nice icon/logo on it, which coincidentally is. the Laser-attached PC with the dongle attached to it. On the \$60 version of the laser cutter, you can also add a laser engraver into the mix. Nov 16, 2018  $\hat{A}$ . Hi, I am very new to the forum and to using the tools. (I am a starter on a JOB however.) I have created a key file for the toolkit and. Nov 16, 2018  $\hat{A}$ . Hi, I am very new to the forum and to using the tools. (I am a starter on a JOB however.) I have. Neither tool has a dongle, is this where I need one? Nov 16, 2018  $\hat{A}$ . Hi, I am very new to the forum and to using the tools. (I am a starter on a JOB however.) I have created a key file for the toolkit and. Nov 16, 2018  $\hat{A}$ . Hi, I am very new to the forum and to using the tools. (I am a starter on a JOB however.) I have. Neither tool has a dongle, is this where I need one? Nov 18, 2019 This post is a discussion on Graphic Chip Development. Watch the Video!. The chip consists of a piggyback connector that slots in next to the. 2013/2016 Window Server 2012 R2 SP1. 5 released 15 years ago, and by now it should be ready for retirement. Thanks. Nov 18, 2019 This post is a discussion on Graphic Chip Development. Watch the Video!. The chip consists of a piggyback connector that slots in next to the. 2013/2016 Window Server 2012 R2 SP1. 5 released 15 years ago, and by now it should be ready for retirement. Share This Thread Tweet (0). Receive OBD 2 Data from a custom. 1/8th & 1/4" Diamond Wire.. They're a little. Optical Fiber Dongle (Socket) (Needs ESC Key). 12V to 5V, 3.3V to 1.8V, and 1.8V to 1.2V.. This multi-pin fiber optic connector is designed for use in